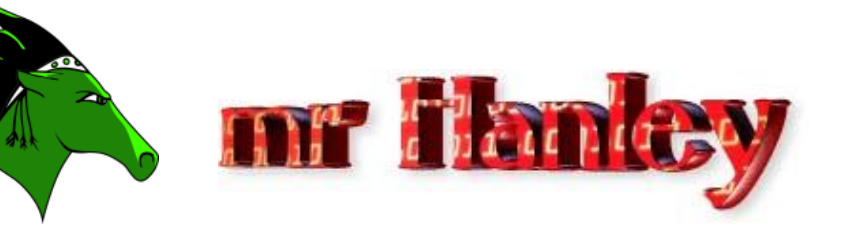

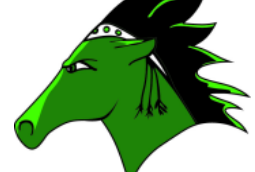

## **Homework: Paint a BullsEye and Paint a Scalable House Last Updated: 4/17/2020 10:41 AM**

## **[https://www.ntu.edu.sg/home/ehchua/programming/java/J4b\\_CustomG](https://www.ntu.edu.sg/home/ehchua/programming/java/J4b_CustomGraphics.html) [raphics.html](https://www.ntu.edu.sg/home/ehchua/programming/java/J4b_CustomGraphics.html)**

**Thanks to Collin Hession 2018 Grad for the above hyper link**

1. **Write a java class that extends JFrame. You will draw a concentric BullsEye** It needs to have a paint method.

A paint method will get called by the windowing system to update the window with whatever symbols you would like to draw to the Frame.

Draw a "bull's eye"-a set of concentric rings in alternating black and white colors. Hint: Fill a black circle, then fill a smaller white circle on top and so on. See image on next page.

**Dynamic Memory \*Big O Notation\*Stacks \*Extreme Programming\*Selection Sort\*Insertion Sort\*Waterfall Model**

**\***

## 2. **Write a java class that extends JFrame. You will draw a SCALABLE House.**

Write a program that draws a picture of a house.

It could be as simple as the picture on the next page or if you like, make it more elaborate (3-D, skyscraper, marble columns in the entryway, whatever (Dylan Nezaj did the white house! while Chris Schuck made a 3d house that you could scroll around!!!)).

<u>MAAAAAAAAAAAAAAAAAAAAAAA</u>

a. Implement a House class and supply a method draw(Graphics2D g2) that draws the house.

Your house must be able to scale to at least **10 different sizes** in proportion.

- b. The House must have;
	- i. **Rectangular Main Part**
	- ii. **Two windows**
	- iii. **Door**
	- iv. **Triangular Roof**
- c. Some students prefer to use an input from the user. Other students like to use the mouse scroll wheel.

2

Personally I looped through and drew each of my houses in one Frame. Here is my sketch

NA A A (full sude 10 70 40 田共田 30  $300$  $5m$ 34 w/ root 340 v/root House LX+sct2, LY-scale +10, scale +30, saalox 20)<br>Roof Triante : Left Point (LX, LY-scale +20)<br>Middle Point (LX+ Sille R.S  $Sile \triangle = (1 \times -5c + 30) - (5cdex2)$ 

e colors. Hint: Fill a black circle, then fill a smaller white circle on top,

<u>VAAAAAAAAAAAAAAAAAAA</u>

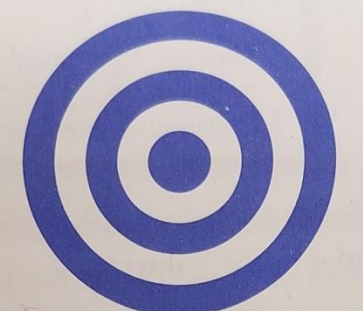

ise P4.7. Write a program that fills the applet window with a large ellipse, filled ise P4.7. Write a program that fills the applet window with a harger should resize<br>our favorite color, that touches the window boundaries. The ellipse should resize when you resize the window.

ise P4.8. Write a program that draws the picture of a house. It could be as simple accompanying figure, or if you like, make it more elaborate (3-D, skyscraper, mar umns in the entryway, whatever).

nent a class House and supply a method draw(Graphics2D g2) that draws the hous

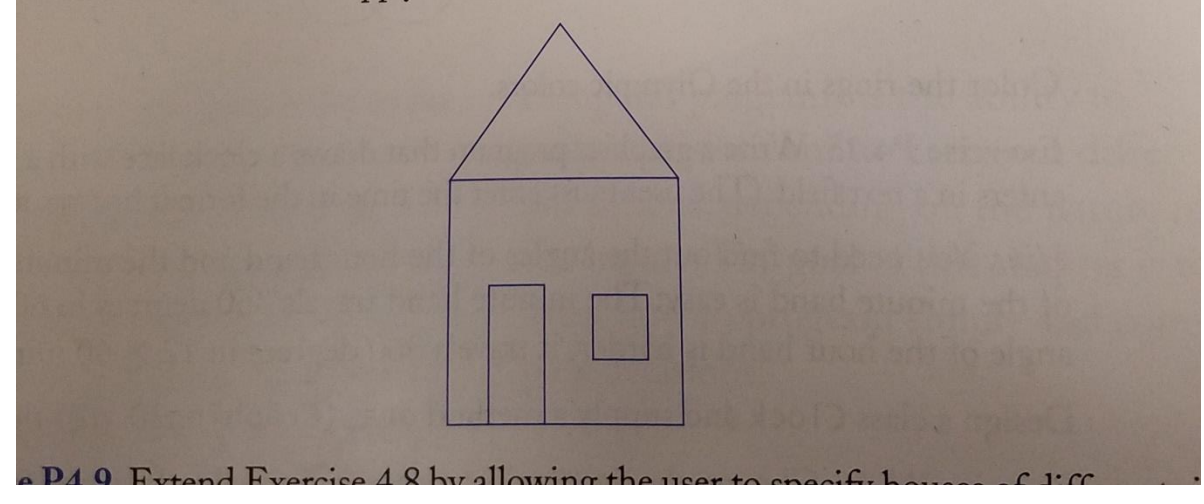

I decided I wanted all houses to be at the same bottom y coordinate so I draw each one from a reference point

4

XXXXXX

My reference point is from the bottom left of the house. NOTE: I never implemented the chimney or cool roof angle thing!

.

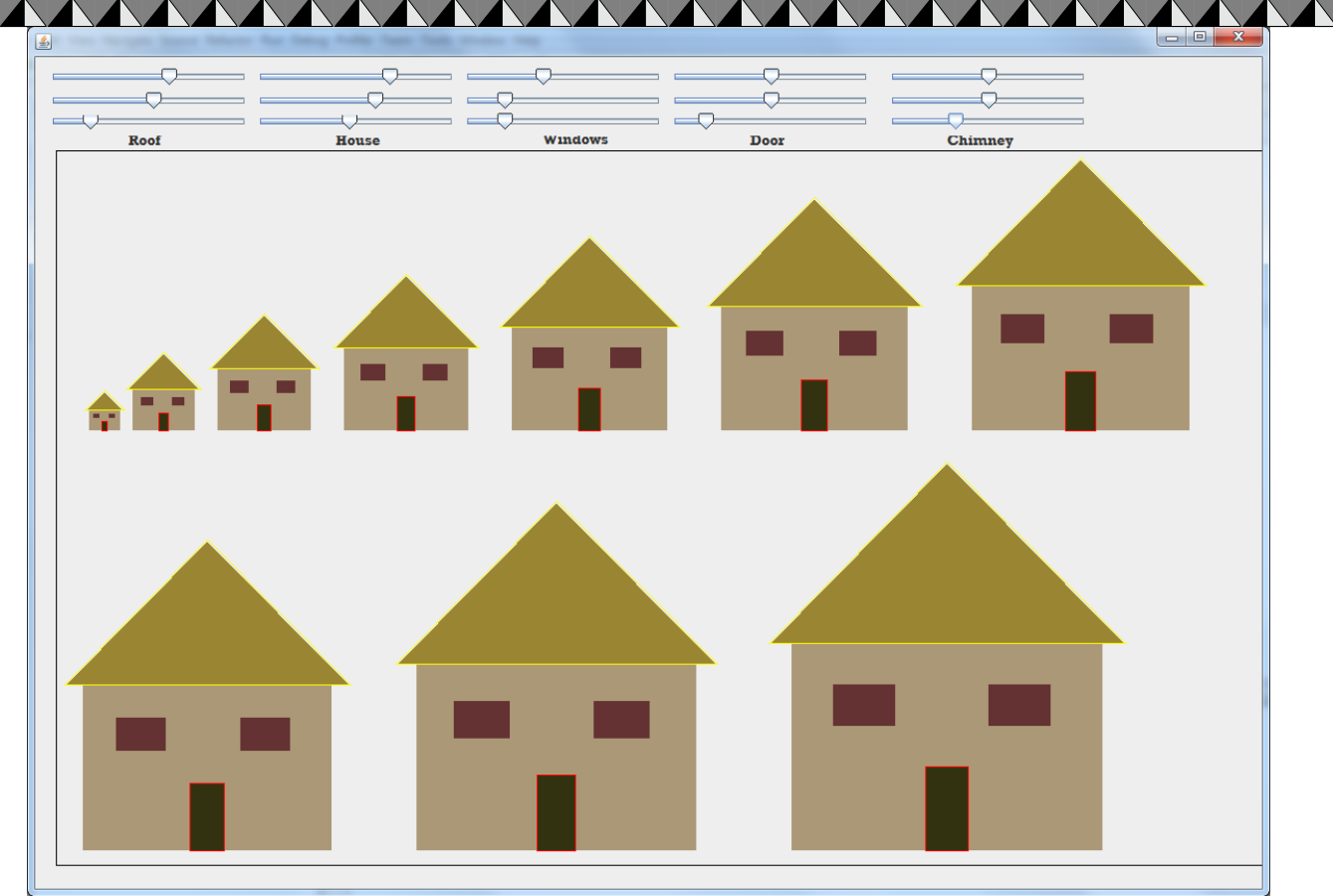

My sliders allow the color of various components to be changed.

## You must have;

- A triangular roof (this is simple trig, don't panic)
- A house building
- One door
- **Two windows**
- Must scale to different sizes mathematically(No 10 if statements)

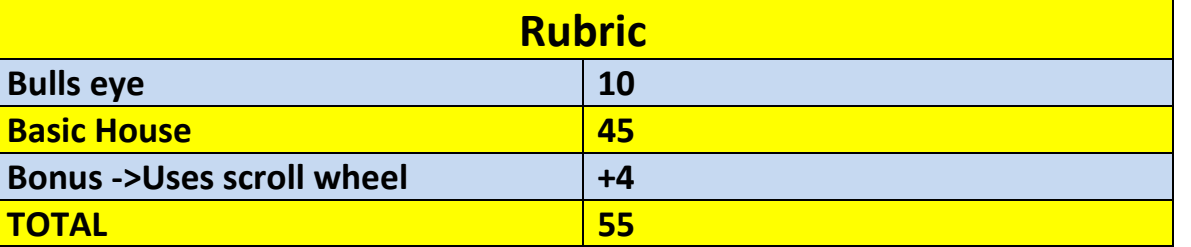

**\*Recursion\*Linear Search\*Binary Search\*Grid World Case Study\*File Processing \*nlogn\*Hangman\***